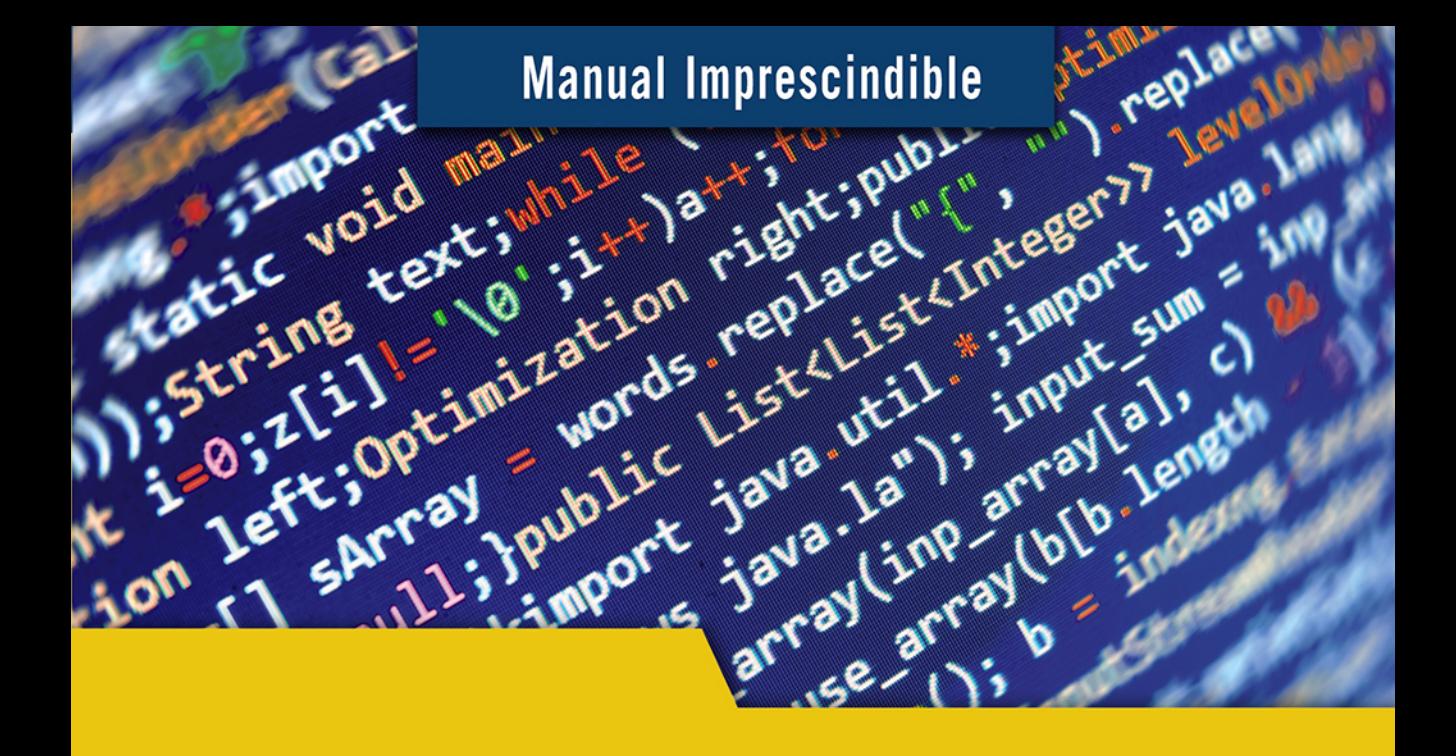

## **Curso de programación** Java

**Mariona Nadal Farré** 

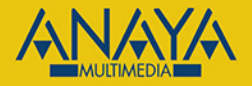

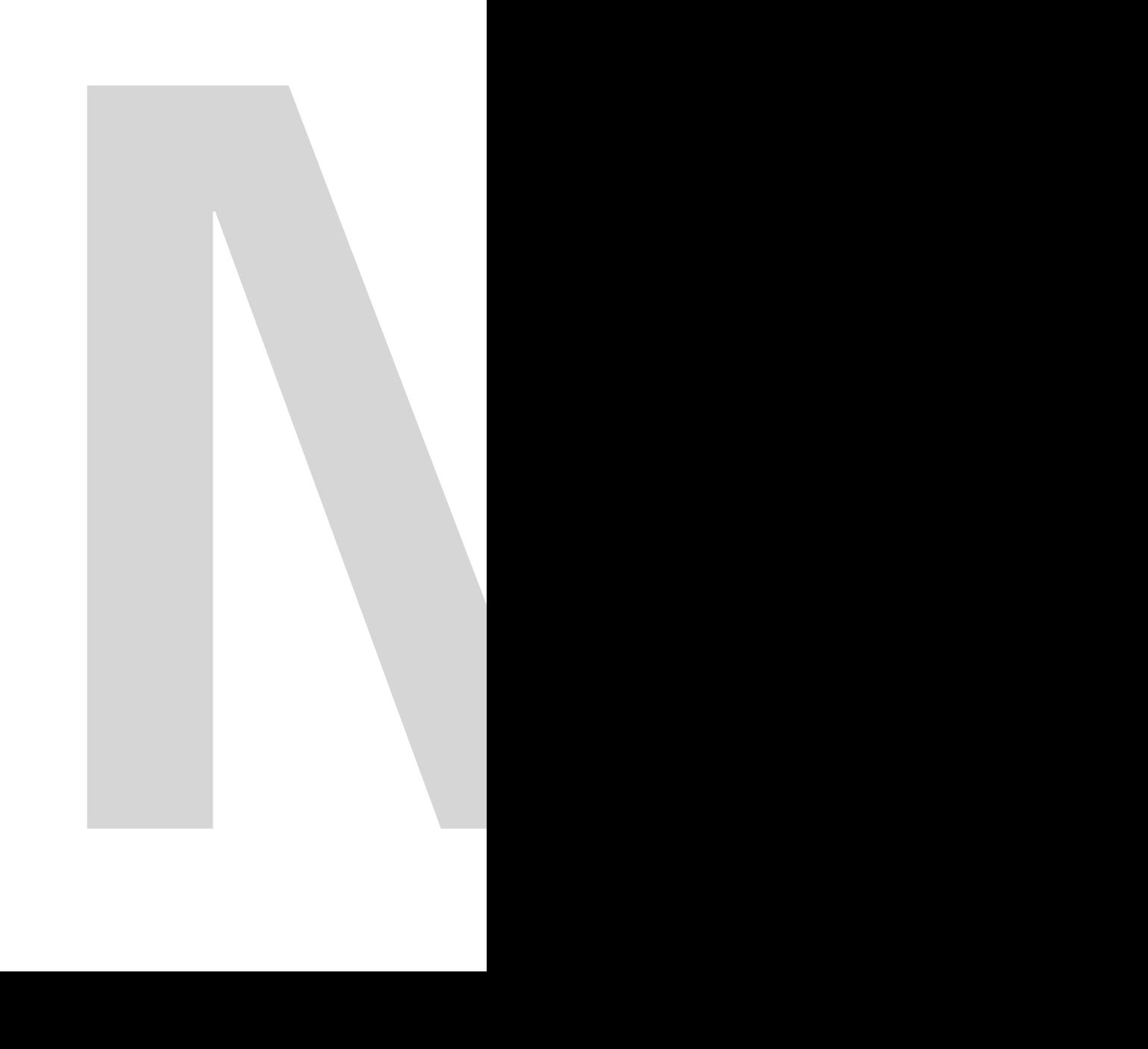

Manual Imprescindible

# **Surso de l'**<br> **Curso de l'**<br>
Mariona Nada<br>
Mariona Nada Java

### Curso de programación

#### Mariona Nadal Farré

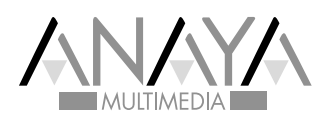

#### Manual Imprescindible

**Realización y adaptación de cubierta:** Celia Antón Santos **Diseño de maqueta:** Laura Apolonio Guerra **Revisión:** Gelsys M. García Lorenzo y Gustavo Pérez **Maquetación:** Claudia Valdés-Miranda Cros **Responsable editorial:** Eugenio Tuya Feijoó

Primera edición electrónica: 2021

Todos los nombres propios de programas, sistemas operativos, equipos hardware, etc., que aparecen en este libro son marcas registradas de sus respectivas compañías u organizaciones.

Reservados todos los derechos. El contenido de esta obra está protegido por la Ley, que establece penas de prisión y/o multas, además de las correspondientes indemnizaciones por daños y perjuicios, para quienes reprodujeren, plagiaren, distribuyeren o comunicaren públicamente, en todo o en parte, una obra literaria, artística o científica, o su transformación, interpretación o ejecución artística fijada en cualquier tipo de soporte o comunicada a través de cualquier medio, sin la preceptiva autorización.

Imágenes no aportadas por la autora: © 2021 iStockphoto LP/ Getty Images

Edición española:

© EDICIONES ANAYA MULTIMEDIA (GRUPO ANAYA, S.A.), 2021 Calle de Juan Ignacio Luca de Tena, 15, 28027 Madrid.

ISBN: 978-84-415-4425-3 Edición digital sobre la 1.ª edición impresa *A todos mis júniores, tanto a aquellos que disfrutaron con el «macetohuerto», como los que lo sufrieron (incluso a los que ni se enteraron de que lo hicimos). ;) ¡Con vosotros empezó todo!*

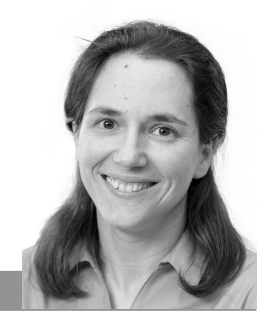

### Mariona Nadal Farré

#### *SOBRE LA AUTORA*

**Mariona Nadal Farré** (Barcelona, 1980) es ingeniera informática por la Universidad Politécnica de Madrid (2003).

Cuenta con más de 20 años de experiencia en la práctica del desarrollo de aplicaciones Java en entornos empresariales para grandes clientes internacionales, experiencia que le ha permitido ser formadora en J2EE de jóvenes ingenieros en su primer empleo como programadores.

También es instructora de LinkedIn Learning, donde cuenta con un número creciente de cursos sobre Fundamentos de la Programación y Java.

Su manera de escribir fresca, directa y realista hace sus cursos amenos, claros y útiles, llevándote a través de la práctica a un estilo de programación de fácil mantenimiento y alta empleabilidad.

En http://school.dsrroma.es encontrarás todos sus cursos y más información.

Web DSR School

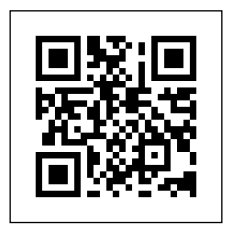

bit.ly/dsrschoool

Cursos en LinkedIn Learning

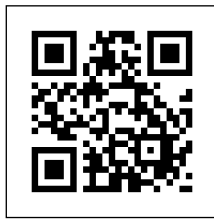

bit.ly/lilmnadal

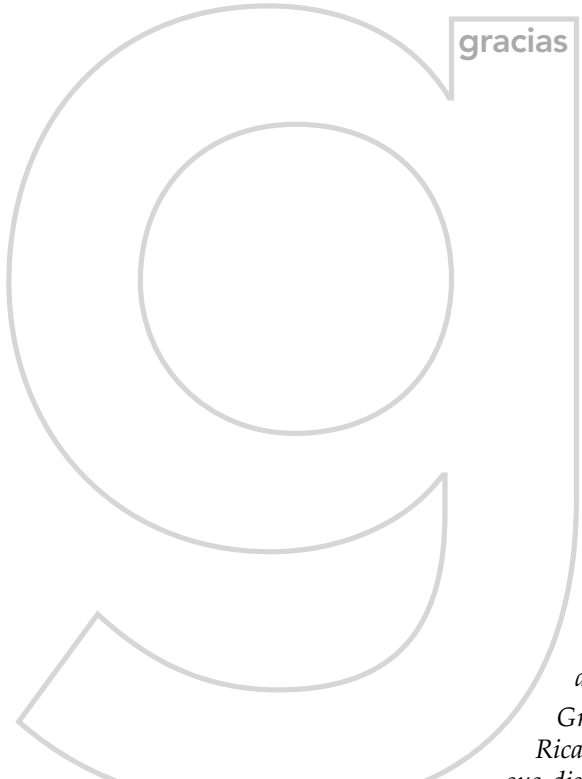

gracias *Gracias a mi madre, Reyes, por regalarme, con gran esfuerzo, mi primer ordenador. A Fernando, por retarme a usarlo más y mejor.*

> *Gracias a Julio, por empujarme a aprender Java fuera del temario oficial y por acompañarme en mi aprendizaje de la programación; y a Carmen, por convertirme en una programadora profesional.*

> *Gracias a quien decidiera que yo me encargara durante un tiempo de las formaciones de los nuevos júniores, y a todos ellos por enseñarme mientras aprendían.*

> *Gracias a Carlos por ficharme como instructora en LinkedIn Learning; y a Eugenio, por ofrecerme la oportunidad de escribir este libro.*

*Gracias a Gelsys y Claudia, y a Celia y el resto del equipo de Anaya Multimedia, por convertir unos textos en esta obra.*

*Gracias a mis hermanos, Guillem y Pol, por alejarme del ordenador regularmente.*

*Gracias también a Eduardo, Pablo, Mike, Ricardo, Xavier y a Quines Mones, a cada uno por sus distintas contribuciones y apoyos durante mis procesos creativos.*

*Gracias a todas aquellas personas que, aunque no mencione explícitamente, han hecho sus aportaciones, a lo largo de mi vida, que me han llevado a escribir este volumen.*

*Y, por supuesto, también gracias a todo el personal involucrado en la impresión, distribución, exposición, reposición, venta, recomendación, reparto… sin su trabajo no sería posible que tengas hoy en tus manos este manual.*

# í ndice de contenidos

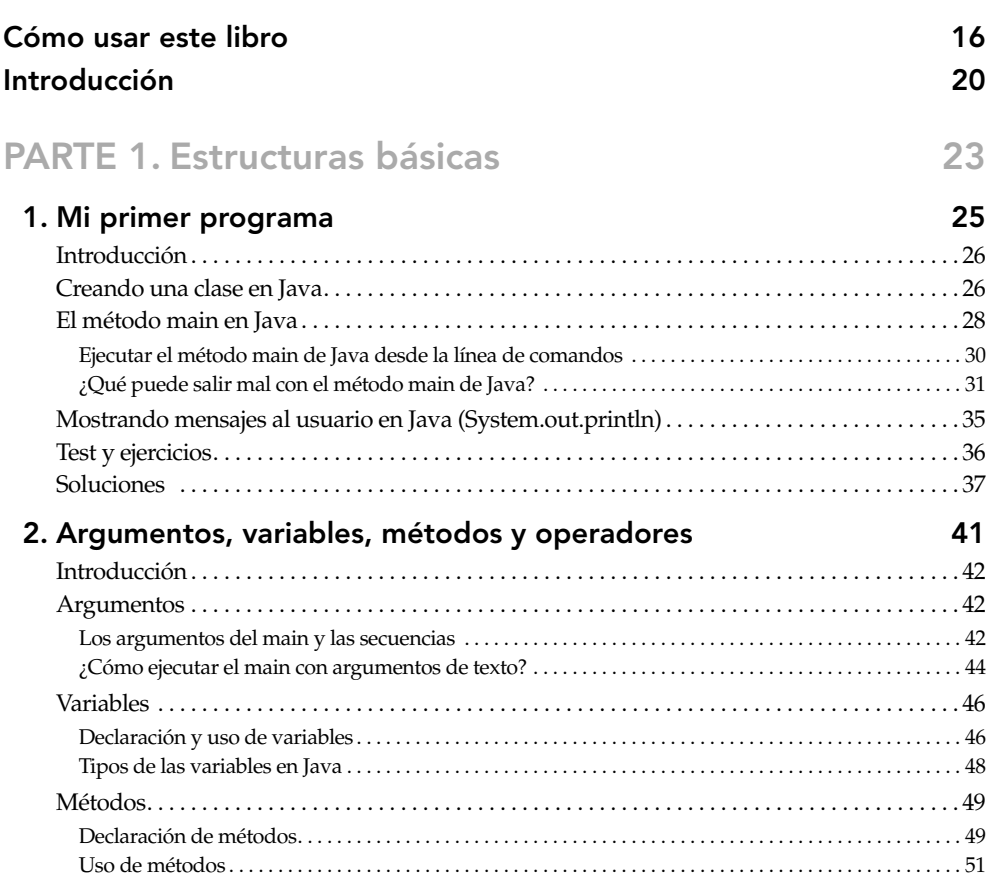

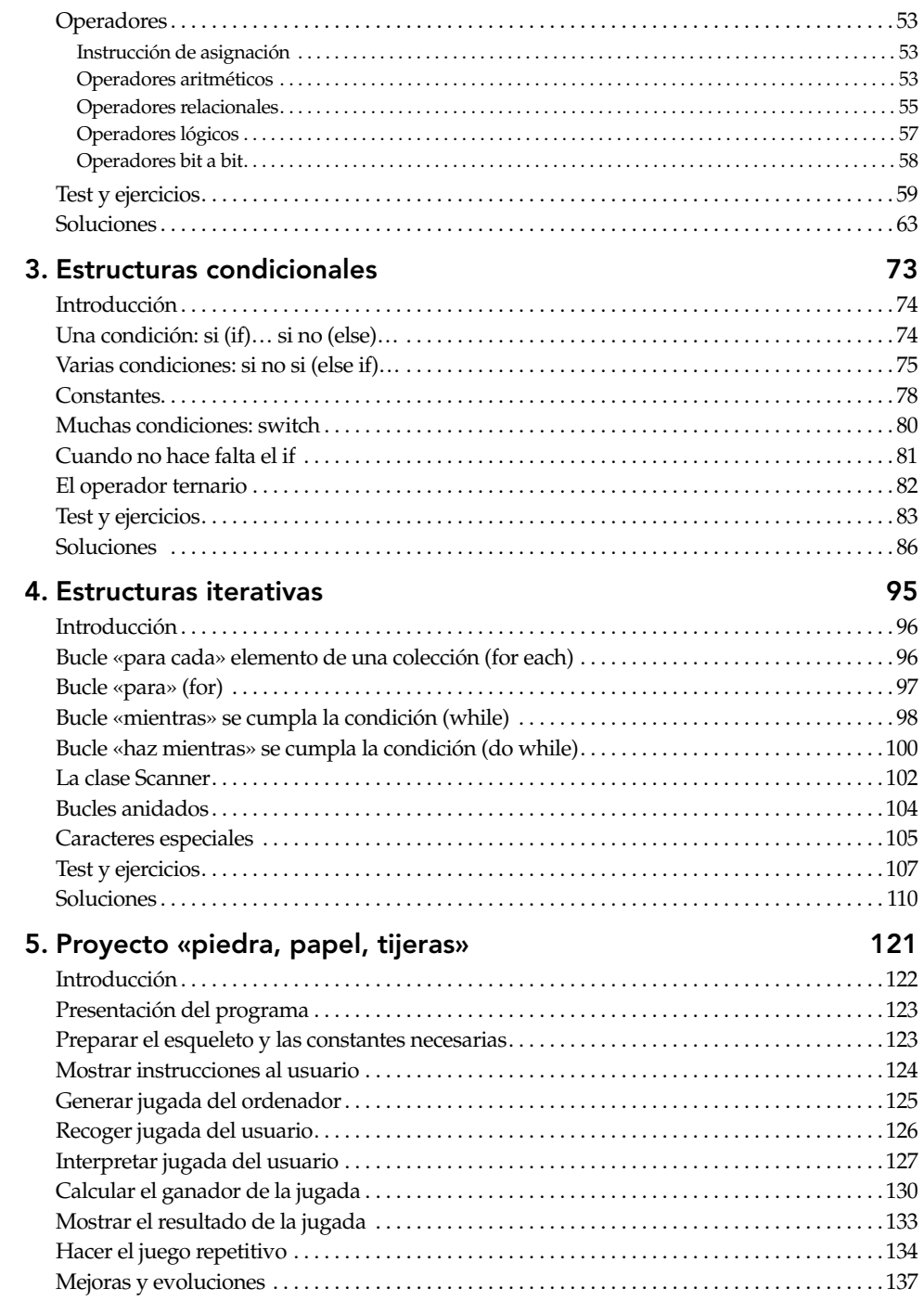

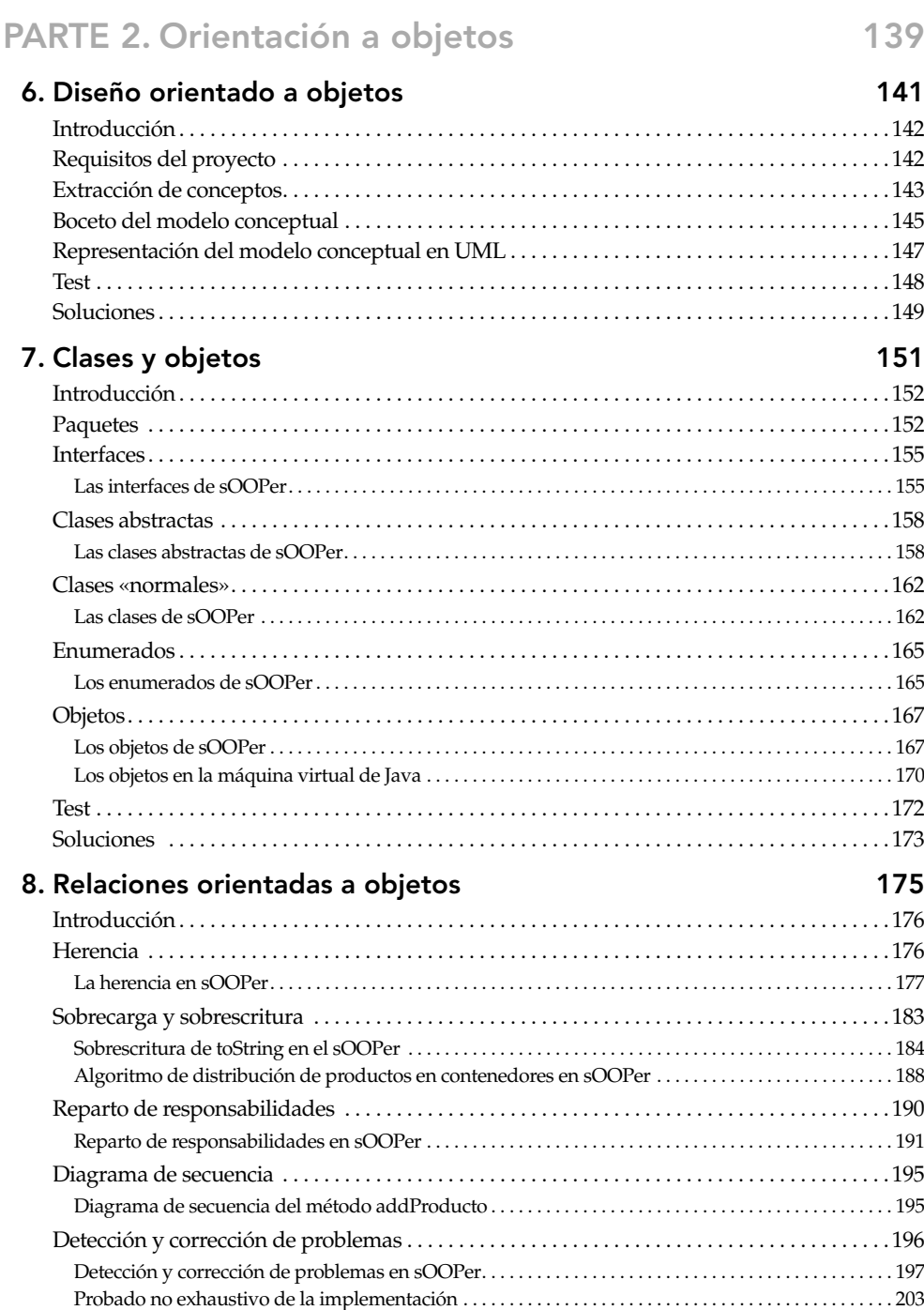

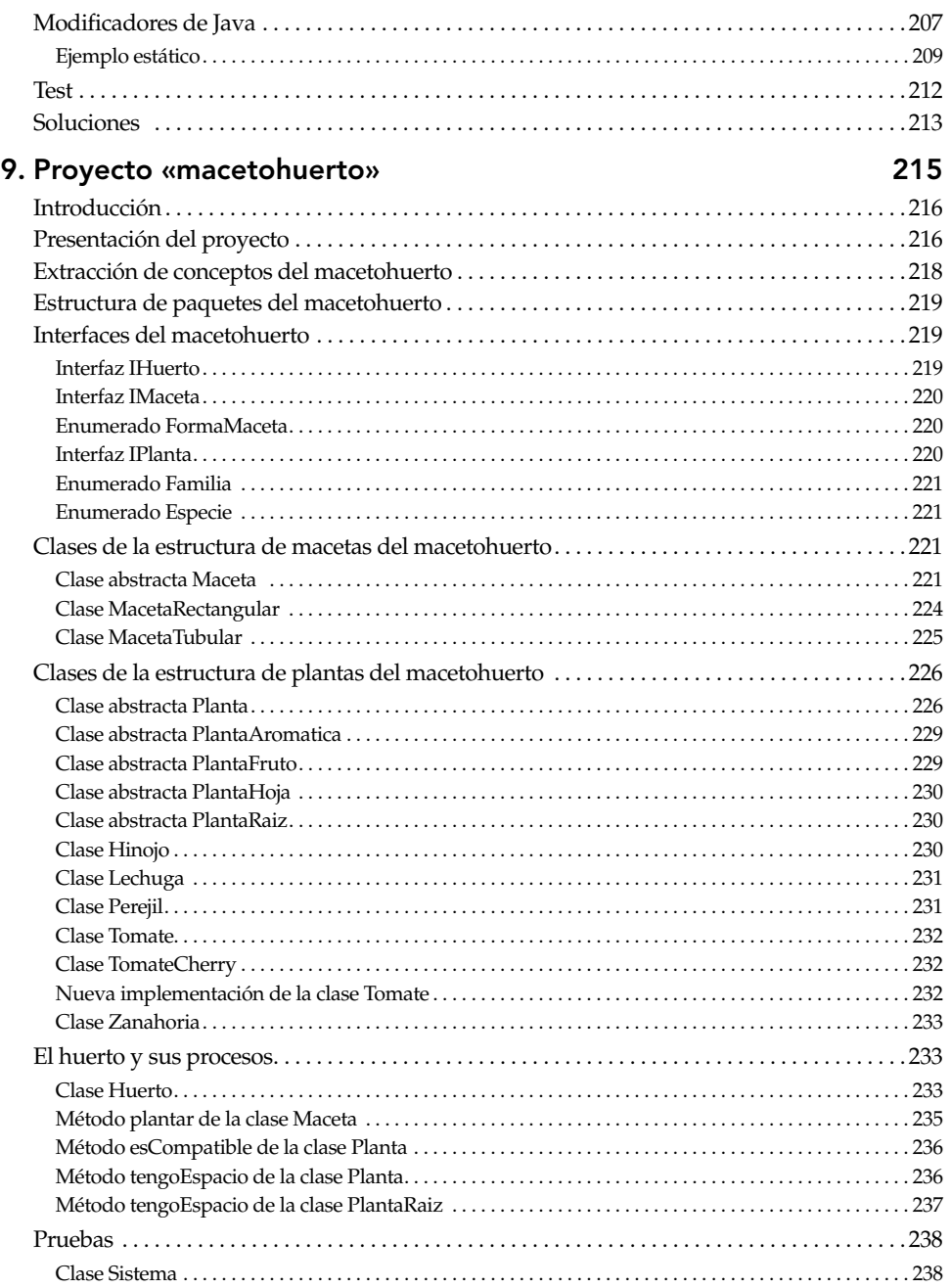

#### PARTE 3. Buenas prácticas 243

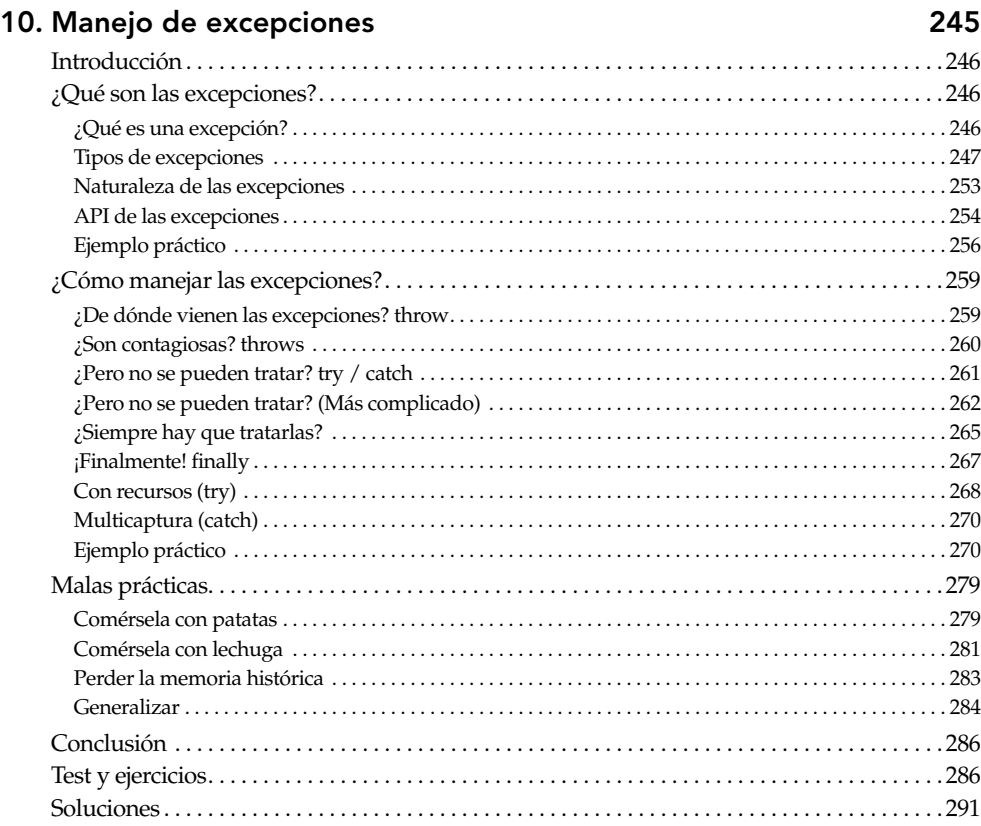

#### 11. Depuración 295

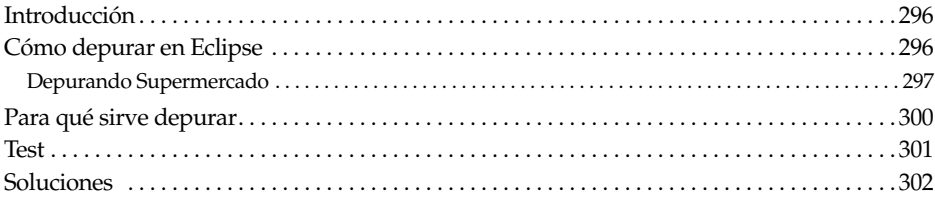

#### 12. Test unitarios 305

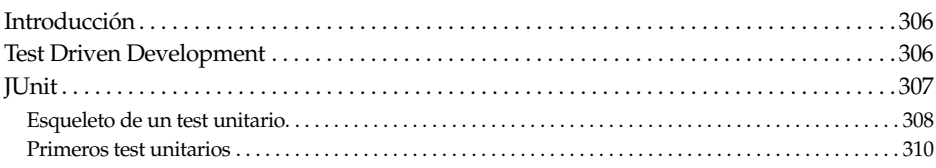

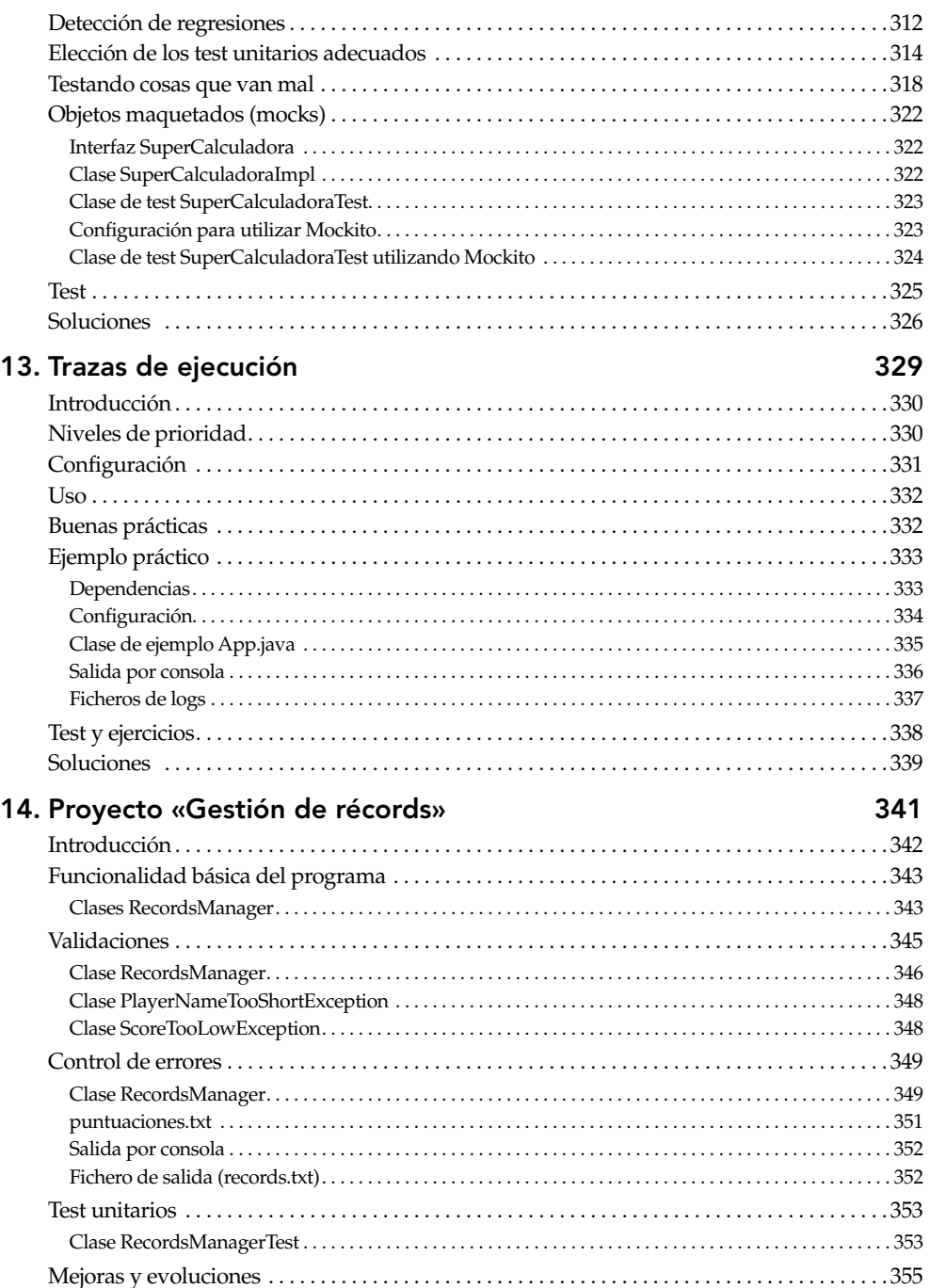

#### PARTE 4. Datos en Java 357

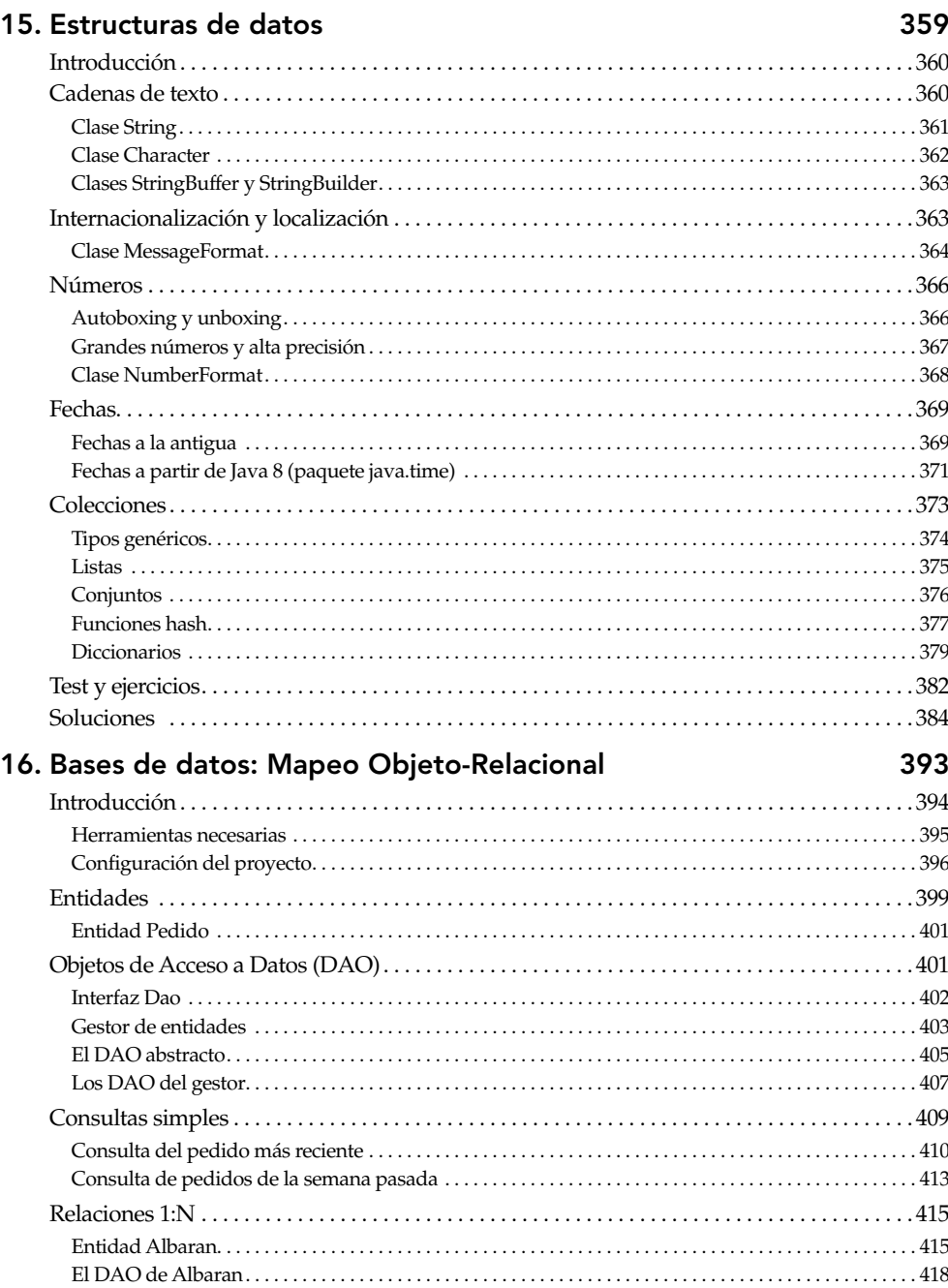

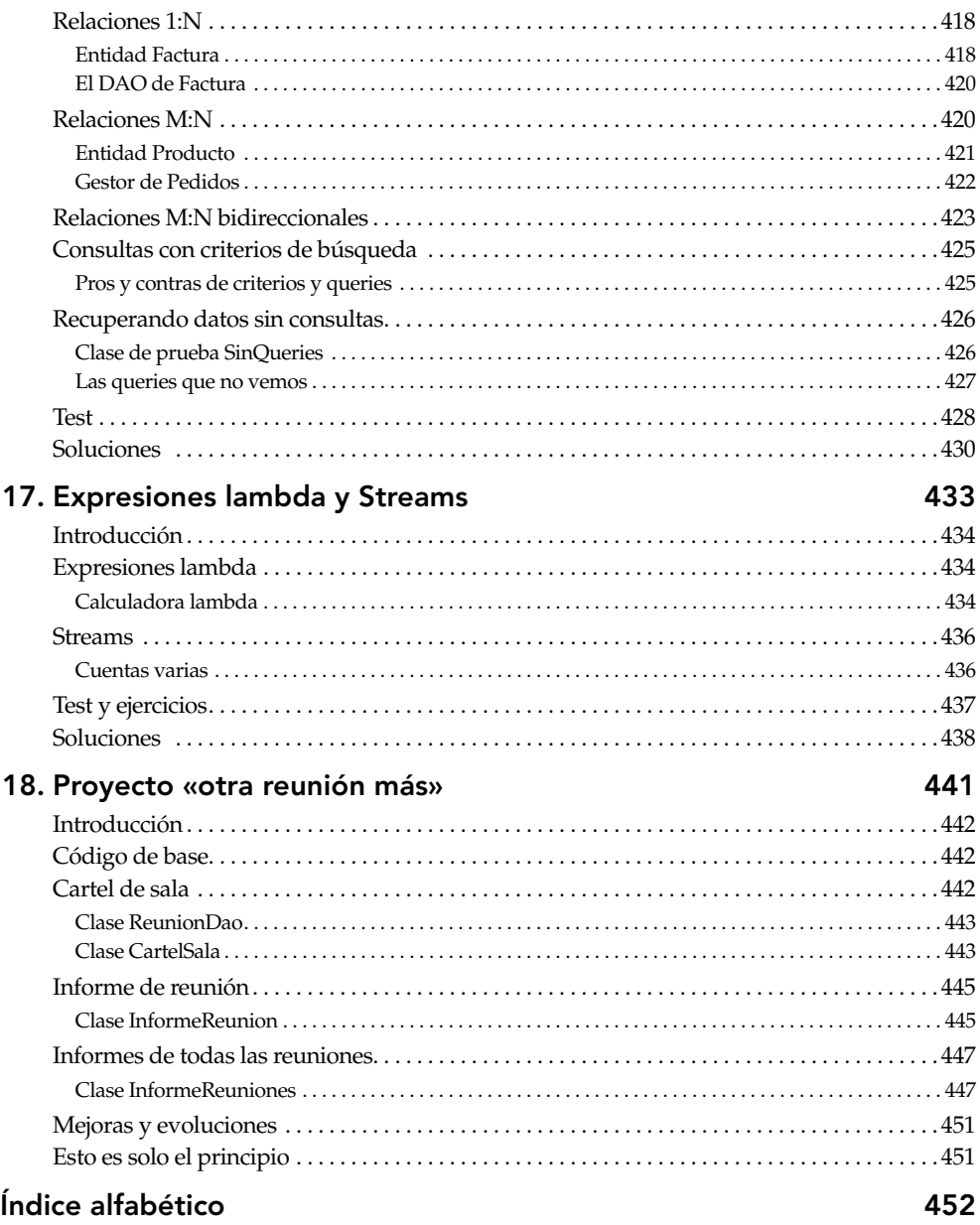

## Cómo usar este libro

#### A quién va dirigido y qué es necesario para empezar

Este libro va dirigido principalmente a programadores noveles de Java, que comienzan a dar sus primeros pasos en el mundo de la programación. Empezamos desde cero para, paso a paso, lograr el desarrollo de pequeños programas.

Los programadores con cierta experiencia también pueden usar este libro para afianzar algunos conceptos más complejos, yendo directamente al capítulo que necesiten o, para practicar test y ejercicios, yendo al final de cada capítulo o a los capítulos finales de cada parte.

Hablo de programadores noveles y de programadores con cierta experiencia, pero ¿verdad que no he dicho programadores jóvenes o mayores? Porque poco importa la edad para empezar a programar. Este libro está pensado para ayudar a aprender a programar a:

- Niños (y niñas, evidentemente) mayores y adolescentes, que como actividad extraescolar o curricular quieren sacarle el máximo partido a su razonamiento lógico y prepararse para un mundo que nos exige ser capaces de afrontar y resolver problemas.
- Jóvenes estudiantes, ya estén estudiando programación ya sean de otras ramas del conocimiento: para casi cualquier profesión del futuro saber programar será un plus muy valorado.
- Adultos, profesionales o aficionados, programadores de otros lenguajes o con otras profesiones, reciclarse y seguir aprendiendo forma parte de nuestro día a día.
- Mayores, con más tiempo disponible y aún mucha curiosidad vital. Nunca es tarde para lanzarse a programar.

Para seguir los ejemplos y los ejercicios del libro necesitarás preferiblemente un ordenador con:

- JDK (kit de desarrollo Java), disponible en la web oracle.com. No es suficiente con la máquina virtual de Java (JVM) que suele estar ya instalada. Entre otras utilidades, incluye los ejecutables javac y java para compilar y ejecutar el código sin utilizar otras herramientas.
- Un IDE (entorno de desarrollo integrado), que es un editor de texto adaptado para programadores que integra muchas funcionalidades útiles, como la de compilar y ejecutar el código. No es imprescindible, pero, según van creciendo los proyectos, se agradece tenerlo. En este libro he utilizado Eclipse IDE, pero, si prefieres otro, también te sirve. Puedes descargar Eclipse en eclipse.org.

Si no puedes instalar estas herramientas, pero tienes acceso a internet, busca «java compiler online» y encontrarás páginas web que te permitirán probar tu código online, desde una tablet o un móvil. Si bien no son los dispositivos más adecuados para programar, sí te servirán para seguir aprendiendo.

#### Estructura del libro

Esta obra se divide en cuatro partes. Cada una de ellas trabaja tres o cuatro temas relacionados. El último capítulo es un proyecto práctico con el que afianzar los conocimientos adquiridos.

La primera parte nos introduce al mundo de la programación en general mediante la **programación estructurada**, es decir, los if, for, métodos y variables... ese tipo de cosas básicas. Si es la primera vez que vas a programar es imprescindible que empieces por aquí. Si ya sabes programar en algún otro lenguaje, te convendría al menos una lectura rápida para asociar tus conocimientos previos con sus equivalentes en Java. Si ya has hecho tus pinitos en Java, tampoco está de más que le eches un ojo, aunque quizá no sea lo más prioritario.

La segunda parte estádedicada a la **orientación a objetos** que es el paradigma de programación que realmente se utiliza en Java. Aprenderás desde cómo extraer los conceptos de un problema hasta convertirlos en una jerarquía de clases, aprendiendo a repartir funcionalidades, la reutilización de código mediante herencia, la sobrescritura y la sobrecarga de código.

En la tercera parte veremos **buenas prácticas** que quizá no son necesarias en prácticas académicas o proyectos personales, pero sí son muy importantes en proyectos profesionales. Por favor, dedícale especial energía al tema de las excepciones. Era el tópico en el que mis alumnos siempre querían profundizar más porque por lo general se trata muy superficialmente. Y sin entender bien las excepciones, no es posible manejarlas bien. Depuración, test unitarios y trazas de ejecución contribuyen a hacer el código mantenible.

Terminamos con la cuarta parte dedicada a los **datos**. En ella se explican tanto las estructuras de datos que se utilizan durante la ejecución de los programas (textos, números, colecciones...) como el acceso a las bases datos que almacenan de forma persistente la información, sin olvidar las expresiones lambda y los *streams*.

Dentro de los capítulos «de teoría», además de los ejemplos, encontrarás test para afianzar conocimientos y ejercicios para ponerlos en práctica. Intenta hacerlos antes de mirar las respuestas, pero no te saltes la lectura de la solución propuesta porque puede que te explique algo nuevo ahí mismo. Sin embargo, el capítulo final de cada parte es un proyecto en sí, a desarrollar tú y yo juntos. Esta vez, sin test ni ejercicios adicionales.

#### Convenios utilizados en este libro

Para facilitar la comprensión de este manual se han utilizado algunos formatos especiales:

- Los nombres de comandos, menús, opciones, cuadros de diálogo y otros elementos aparecen en letra «de palo seco» para distinguirlos fácilmente del resto del texto, por ejemplo, la instrucción System.out.println.
- Las combinaciones de teclas aparecen separadas por un guion y también en un tipo de letra diferente; por ejemplo, Ctrl-Mayús-O.
- Para indicar la secuencia para ejecutar una opción determinada, se ha decidido abreviar su escritura presentando la secuencia de menús u opciones en el orden el que deben

seleccionarse, separados por el signo «mayor que» (>). Por ejemplo, en lugar de indicar que seleccionemos la opción Perspectiva del menú Ventana y luego la opción Abrir Perspectiva, indicaremos directamente Ventana>Perspectiva>Abrir Perspectiva.

• Los fragmentos de código los verás como textos de ancho fijo, al igual que los resultados de la ejecución de los programas, el color del texto te dará la pista para saber de qué tipo se trata:

T0.0 E0.0 fragmento de código resultados de ejecución

- Los test y ejercicios se encuentran al final del capítulo, pero en el momento en el que ya sabes lo imprescindible para resolverlos, encontrarás estos iconos referenciando el número de test (blanco sobre negro) o de ejercicio (negro sobre blanco) que ya puedes intentar.
- A lo largo del libro aparecen notas informativas separadas del texto principal que proporcionan información, tales como aclaraciones, advertencias, curiosidades o consejos:

#### *NOTA:*

*Para facilitar o concretar información relacionada con el tema abordado. Incluyen recomendaciones que conviene tener en cuenta.*

#### *ADVERTENCIA*

*Para evitar posibles errores como consecuencia de una operación mal realizada.*

#### *TRUCO:*

*Consejos y artimañas para facilitar el trabajo o conseguir mejores resultados.*

#### Información de soporte

Los ejemplos, ejercicios y proyectos desarrollados en este libro están disponibles en el repositorio git de acceso público https://github.com/DSRschool/Anaya-MI-Java.

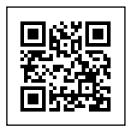

Repositorio en git bit.ly/gitMIJava

Puedes descargarte todo en un fichero zip,

pero te recomiendo aprender las operaciones básicas de git para poder sacarle el máximo provecho, pues algunos de los ficheros pueden tener varias versiones, en

History for Anaya-MI-Java / cap01 / Ejemplo01\_01a.java

-o- Commits on Mar 29, 2021

3. Qué puede salir mal con el método main de Java - SOLUCIÓN MarionaDSR committed 28 days ago

3. Qué puede salir mal con el método main de Java MarionaDSR committed 28 days ago

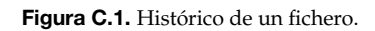

función de cómo vamos trabajando sobre ellos. En esta figura se aprecian las dos versiones

del primer ejemplo. Coge la primera (normalmente la de más abajo) y trabaja sobre ella para lograr llegar a la de más arriba, que ya contiene la solución.

Algunas nociones para empezar a utilizar el repositorio:

- La interfaz de gitHub puede cambiar sin previo aviso, pero además de ver el código en la propia web, mediante el botón Code es posible clonarlo parar tener tu propia versión del repositorio o descargártelo como zip.
- Viendo un fichero en la web, el botón History te permitirá conocer todos los *commits* hechos sobre ese fichero. Cuando cojas una versión en concreto, verás con el fondo blanco las líneas de código sin cambios respecto a las anteriores, con fondo rojo y un signo menos, las líneas que estaban antes y ya no están, y con fondo verde y un signo más, las nuevas. Si una línea ha sido modificada, aparecerá la versión antigua en rojo y la nueva en verde.
- El título de cada *commit* te dará una pista de en qué sección del libro se modifica ese fragmento de código.

#### Recomendaciones y buenas prácticas

Durante toda la obra te llevo de la mano para ir aprendiendo nuevos conceptos, te propongo ejemplos y ejercicios para afianzar esos conocimientos, pero ¡hay que ser valiente! ¡Suéltate de mi mano y avanza más! Si te muestro un ejemplo que calcula el máximo, intenta por tu cuenta calcular el mínimo. Si durante el ejercicio se te ocurren mejoras o retos, ¡hazlos! El espacio en el libro es limitado, tu capacidad de aprendizaje es infinita.

Puede parecer extraño, pero conviene que tengas papel y lápiz a mano. Poder tomar apuntes, hacer esquemas y diagramas ayuda, y mucho, a la hora de programar.

Tienes todos los ficheros disponibles para descargar, pero si de verdad quieres aprender a programar, escríbelos tú. Como los cuadernos de caligrafía de la escuela, escribir letra a letra los programas te llevará a asimilar lo que estás escribiendo. Olvídate de copiar y pegar hasta que no sepas perfectamente qué estás copiando y pegando.

Para generar buenos programas, debemos ordenar nuestra mente, pero también nuestros ficheros. Clasifícalos bien en carpetas, da nombres significativos tanto a carpetas como a los ficheros, de forma que te resulte fácil recuperar lo que estés buscando.

#### Contacta conmigo

Tus sugerencias, comentarios, correcciones, propuestas… son una fuente de crecimiento para mí y mis contenidos. Puedes escribirme a school@dsrroma.es. Procuraré contestar tan pronto como las circunstancias tengan a bien. También puedes seguirme en LinkedIn para estar al día de mis nuevas publicaciones.

También puedes seguirme en Twitter (@MarionaJava) o en LinkedIn (marionanadal) para estar al día de mis nuevas publicaciones.

# **Introd** Introducción

#### L

l10n, 364 lambda, 17, 320, 406, 433-435, 437-438, 441, 448 length, 43, 48, 65, 116, 361 llaves, 27-30, 51-53, 76-78, 81, 91, 156, 160, 209, 262, 365, 434 Locale, 255, 362, 364-365, 368, 370, 390 localización, 363-365 log4j, 329-331, 333-335, 343, 346, 349 logger, 331-339, 343-344, 346, 349-351 logs, 184, 253, 255, 282-283, 330, 334, 337, 451 long, 48, 367, 369 línea de comandos, 30-31, 35, 38-39, 44, 66

#### M

main, 25-26, 28-39, 42-44, 46, 50-52, 63, 70, 79, 103, 114, 123, 134, 142, 168, 275, 277, 306, 412 maven, 323, 333-334, 395-397, 407 memoria, 56, 97, 170-171, 182, 190, 248, 369, 394 Mockito, 305, 322-326 mocks, 322-323, 325 modificador, 50, 175, 207-208, 210, 213 mySQL, 395-396, 398-399, 404 mySQL Workbench, 397, 409, 416 método, 25-26, 28-31, 35-39, 41-43, 46, 48-53, 62, 70-71, 74, 80, 84, 86-87, 89, 104, 142-143, 147, 152, 155-169, 176-177, 183-184, 188, 195-196, 207-209, 246, 253-256, 258-265, 267-268, 284-285, 296, 298-299, 306-313, 322, 330, 332, 337, 353, 355, 361-363, 366, 368, 374, 376, 400, 402, 405-406, 412, 426, 434, 436, 437

#### N

new, 56, 103, 167, 169-171, 182, 185, 226, 259, 261 NullPointerException, 187, 251, 253, 255, 279-280, 282-285, 289, 292, 413 números mágicos, 78, 89, 114, 448

#### O

objeto, 26-27, 29, 56, 79, 116, 142, 146, 148, 151-152, 157, 163, 167, 169-171, 176, 182, 184-185, 190-191, 195-196, 201, 207-208, 218, 222, 224, 226, 251, 253, 269, 296, 360-362, 373-374, 402, 406, 408, 418-419, 426 objetos inmutables, 363 objetos maquetados, 322

operaciones CRUD, 402 operador, 41-42, 53-59, 83, 368, 434 operador ternario, 82-83 Optional, 403, 405, 444-446

#### P

paquete, 103, 152-154, 158, 165-166, 172-173, 177, 185, 207, 212-213, 217, 219-220, 308, 313, 327, 331, 368, 400 parámetro, 35, 50-51, 53, 63-64, 83, 102, 155, 160, 163, 183-184, 208, 213, 226, 246, 299, 306, 413, 429-430, 434, 436, 438 paréntesis, 29-30, 35, 51, 55, 65, 81, 87, 97, 99, 108, 110, 112, 115-116, 246, 269, 279, 374, 434, 438 patrones de diseño, 402 persistencia, 394, 397-398, 400, 403-404, 427-428 pom.xml, 323, 334, 396, 442 precedencia, 55 preincremento, 54-55, 388 principio KISS, 307 prioridad, 330 private, 50, 79, 207, 226, 308, 327 producción, 241, 253, 255, 269, 279-280, 282, 330, 332, 395, 399, 404 programación, 16-17, 21, 26, 42, 46, 66, 199, 369, 376-377, 426, 451 programación concurrente, 209 programación estructurada, 17, 26, 123, 137, 155, 176, 192, 207, 434 programación funcional, 433-434, 436 programación imperativa, 434 programación orientada a objetos, 137, 142, 155, 184, 196, 394, 399, 434 programación profesional, 82, 108 protected, 79, 207, 212, 226-227, 308, 327, 353, 410 public, 27, 29, 79, 160, 207 puntero, 56, 170-171, 182-183, 251 punto de ruptura, 296-298, 302-303 punto y coma, 35-36, 51, 110, 156, 160, 166, 209, 246 puntos suspensivos, 362, 436

#### Q

query, 252, 376, 394, 405-406, 408, 410-414, 425-430, 443

#### R

relación, relación 1:1, 416, 419, 429, 431 relación 1:N, 415-419, 429, 431 relación M:N, 416, 419-421, 423, 429 responsabilidades, 71, 176, 190-191, 193, 196, 235-236, 269 return, 50-53, 57, 82, 291, 434 rollback, 406 runtime exception, 250-252, 256-257, 260, 262, 266, 272-274, 277-278, 280, 285, 319, 343, 413

#### S

Scanner, 95, 102-103, 117, 126, 131, 343, 349-350, 445 servidor, 26, 253, 322, 331, 395-396, 398-399, 428, 430, 451 setter, 227, 400, 415, 418, 420-421 short, 48, 366 sobrecarga, 17, 175, 183, 212-213, 381 sobrescritura, 17, 175-176, 183-184, 198-199, 201, 208, 212-213, 255, 258 static, 28-30, 36-37, 50, 79, 208-213, 362 strings, 28-29, 42-43, 46-49, 56, 63, 66-67, 103, 105, 108, 116, 119, 154, 160, 183, 185-186, 223, 251-252, 261, 278, 280-281, 285, 300, 302, 325-326, 333, 360-363, 370, 388, 448

super, 163-164, 179-181, 186, 198-199, 222-225, 229-233, 237, 257-258, 321, 348

switch, 73, 80-82, 90-91, 96, 133, 135, 275-277, 279, 293

#### T

TDD, 305-306, 325-326 test unitario, 17, 203, 206-207, 241, 290, 305-308, 310, 312-320, 322-324, 326, 341-342, 353, 451 this, 163-164, 189-191, 227, 232, 235-236, 258, 422, 424 throw, 246, 259-261, 263, 265-267, 278-279, 283-284, 286-293 Throwable, 247, 254-255, 257-258, 285-286, 291, 320-321 throws, 246, 260-261, 263, 265-267, 273-275, 278-279, 286-288, 290-293, 320 TODO, 46, 47, 128-129, 132, 136, 160-161, 177, 179, 186, 188, 191-192, 202-203, 223, 308 trace, 331-332, 335-336, 338 trazas, 17, 133, 184, 235, 238, 241, 255, 271, 275-277, 285, 296, 312-313, 329-339, 341-342 try, 246, 261-262, 264-270, 275, 277-280, 282-286, 288, 290, 292, 320, 345, 349, 412

#### U

UML, 141, 146-149, 175, 195-196, 217 unboxing, 366-367

#### V

variable, 17, 27, 41-42, 46-54, 56, 58-59, 63, 67, 70, 74, 79-82, 84, 86-87, 96-97, 99-100, 102-104, 109, 114-115, 190, 208-210, 226, 246, 266, 297-300, 311, 332 void, 28-30, 33, 37, 50, 264, 353

#### W

warn, 330, 334-339, 346, 350, 352, 404

while, 98-102, 107-110, 114-117, 134, 344, 346, 350, 385-386

wrapping classes, 366

#### X

XML, 331, 398-399